## SAP ABAP table TCACS\_ELTNEGENT {Transfer Negative Entitlements in ELT}

## **TCACS\_VALSTAT1**

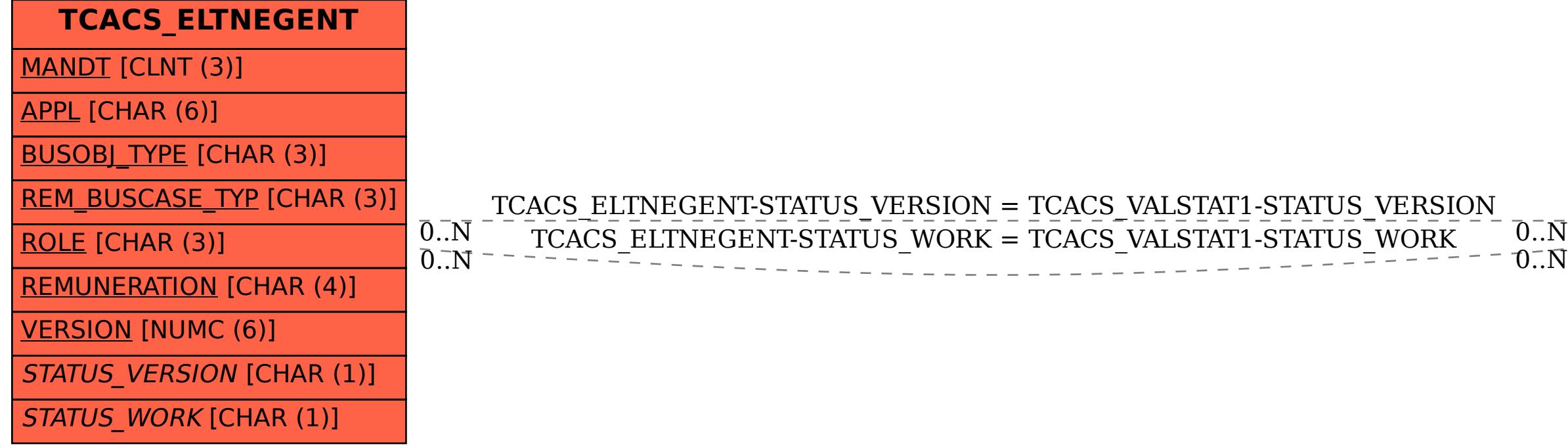

## STATUSCLASS [CHAR (1)]

STATUS\_VERSION [CHAR (1)]

STATUS\_WORK [CHAR (1)]